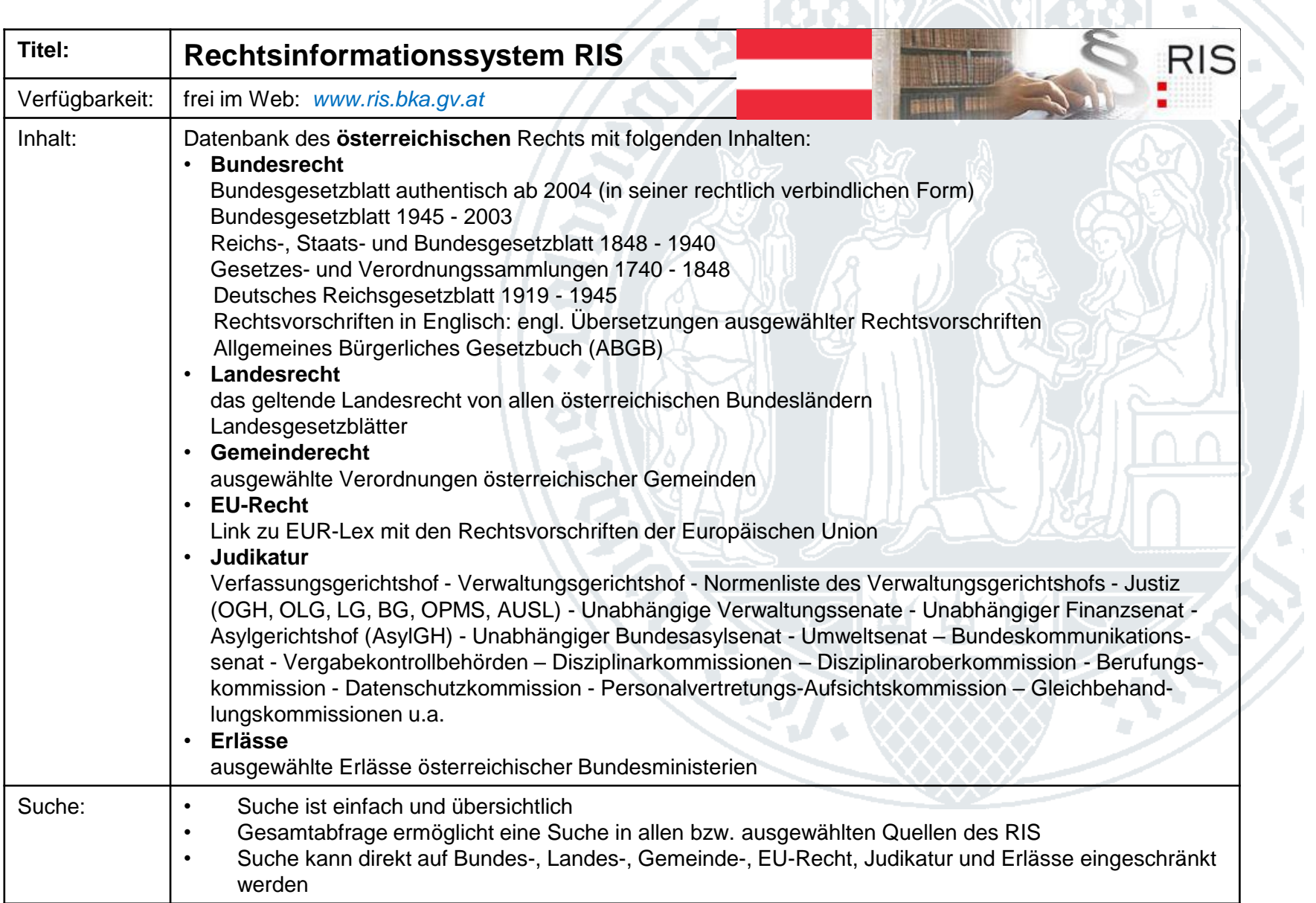

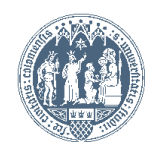

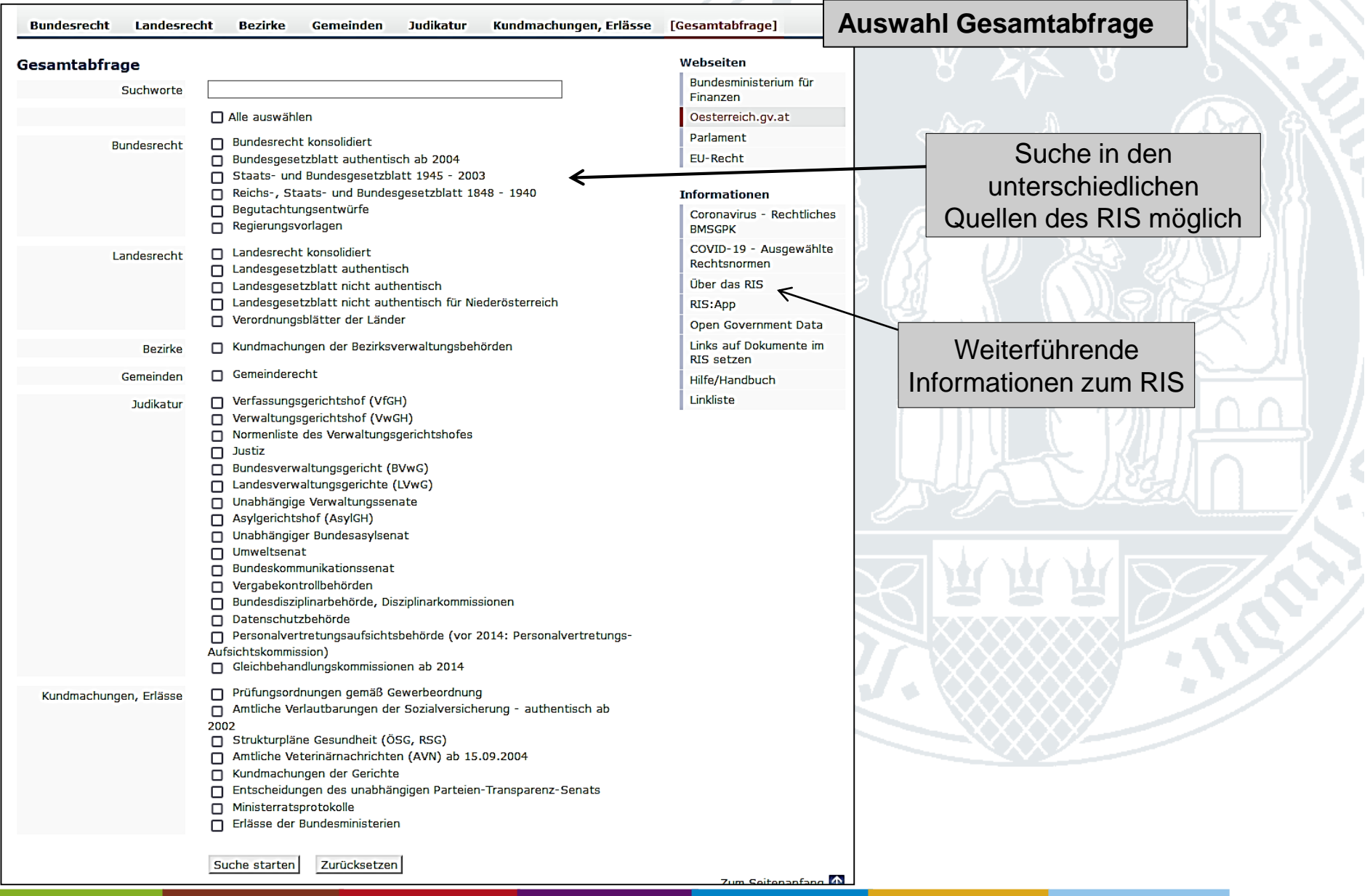

# **Haus des internationalen Rechts Bibliothek**

D

**Universität zu Köln**

**Bundesrecht** 

(Landesrecht) **Bezirke** Gemeinden Kundmachungen, Erlässe Gesamtabfrage **Auswahl einzelner Kategorien**

Hier finden Sie die Rechtsvorschriften der österreichischen Bundesländer.

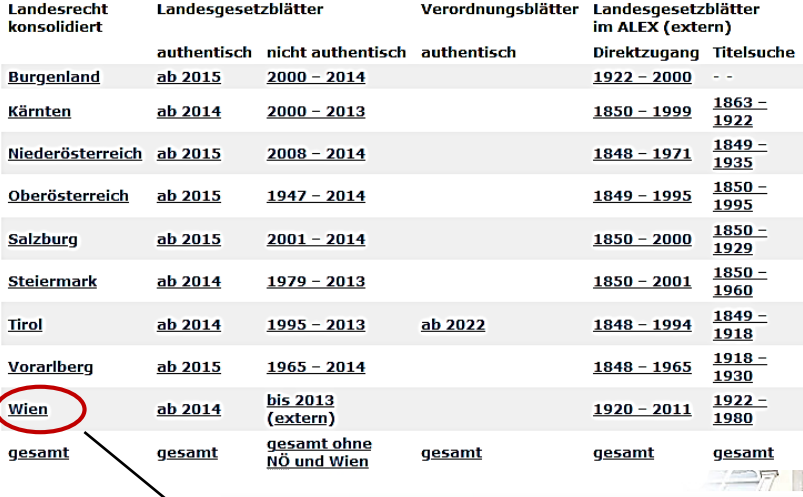

**Judikatur** 

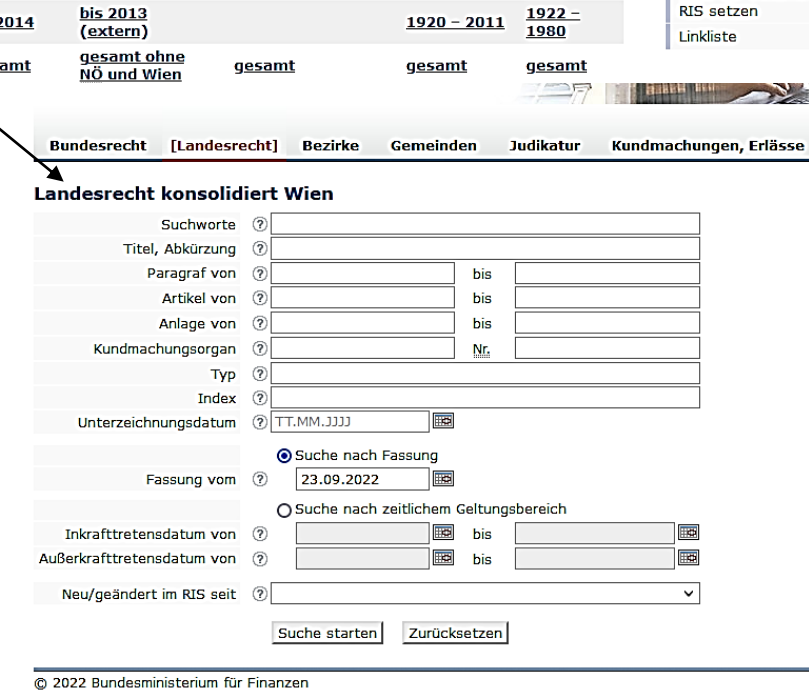

## Webseiten Bundesministerium für Finanzen Oesterreich.gv.at Parlament EU-Recht **Informationen** Coronavirus - Rechtliches **BMSGPK** COVID-19 - Ausgewählte Rechtsnormen Über das RIS RIS:App

Q.

Suchbegriff

Open Government Data Links auf Dokumente im

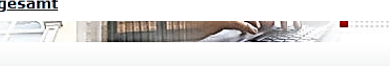

Vorauswahl einer Quelle (hier Landesrecht Wien) und Suche nach Dokumenten nur in dieser **Quelle** 

Bundesministerium für Finanzen Oesterreich.gv.at **Land Wien Land Wien WRI** 

Gesamtabfrage

Webseiten

**Land Wien** Landtagsmaterialien Land Wien LGBI bis 2013 EU-Recht

### **Informationen** Coronavirus - Rechtliches **BMSGPK** COVID-19 - Ausgewählte Rechtsnormen Index Landesrecht Wien Hilfe/Handbuch Info, Kontakt

Zum Seitenanfang

## **Haus des internationalen Rechts Bibliothek**

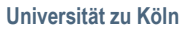

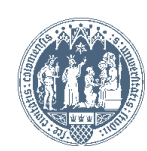